# Sistema de metadatos de la metodología SciELO para la edición electrónica, difusión y generación de indicadores bibliométricos de revistas científicas iberoamericanas

Antonio Sánchez Pereyra Oralia Carrillo Romero *Dirección General de Bibliotecas, UNAM, México*

ciELO, acrónimo de *Scientific Electronic Library On-Line* es el nombre de la red sobre colecciones de publicaciones científicas en línea y de libre acceso a la cual se han sumado quince países (Argentina, Bolivia, Brasil, nombre de la red sobre colecciones de publicaciones científicas en línea y de libre acceso a la cual se han sumado quince países (Argentina, Bolivia, Brasil, Chile, Colombia, Costa Rica, Cuba, España, México, Perú, Paraguay, Portugal, Sudáfrica, Uruguay y Venezuela). SciELO se ha configurado como una red regional cuya cobertura abarca a los países de Iberoamérica; sin embargo, a partir de 2009 la incorporación de la colección de Sudáfrica ha proyectado a SciELO más allá de la región a la cual se enfocó originalmente.1 El sistema SciELO está organizado como una red de colaboración que comparte una misma metodología y plataforma tecnológica, en la que cada país se encarga de gestionar su colección tanto en el aspecto informático como en la definición y seguimiento de las políticas de selección y permanencia de las publicaciones mediante la conformación de un comité consultivo representativo de la comunidad de científicos y editores de cada país encargado de dicha tarea. La red SciELO se integra a través del

<sup>1</sup> Sobre el contexto que explica la creación de una colección SciELO-Sudáfrica, ver editorial de *Science*: Gever, Wieland. "Globalizing Science Publishing", *Science*, vol. 325, núm. 5943, 2009, p. 920.

portal regional (http://www.scielo.org), el cual permite realizar búsquedas simultáneas en las diferentes colecciones nacionales. Por otra parte, el centro coordinador de la red es BIREME/OPS (Centro Regional de Información en Salud de la Organización Panamericana de la Salud) ubicado en São Paulo, Brasil, institución que, junto con FAPESP (Fundación de Apoyo a la Investigación del Estado de São Paulo), dio inicio al proyecto SciELO en 1997. BIREME es, además de responsable del portal regional, el centro encargado de definir las políticas para la certificación de las distintas colecciones nacionales. Para obtener dicha certificación se requiere de conocimiento de la metodología de SciELO, una colección de revistas consistente y actualizada y, particularmente, la definición explícita sobre los criterios de selección y permanencia de publicaciones, misma que deberá estar respaldada por un Comité Científico Nacional<sup>2</sup>

El objetivo central para el cual se concibió el proyecto SciELO fue impulsar la difusión y el acceso universal a la literatura científica producida en la región, contribuyendo así a superar del fenómeno conocido como "ciencia perdida", al cual contribuía en buena medida la escasa representatividad de las revistas de las región en los índices internacionales más importantes, en particular *Web of Science* (ISI-Thomson) y *Scopus* (Elsevier), los cuales se distinguen por sus poderosas y sofisticadas herramientas bibliométricas a partir de las cuales se mide el impacto de las publicaciones científicas y, en función de ello, también el impacto y la relevancia de las investigaciones publicadas en ellas. Con objeto de contrapesar esta situación ofreciendo indicadores bibliométricos complementarios a *Web of Science* y *Scopus*, la plataforma SciELO cuenta hoy entre sus atributos con un módulo bibliométrico que abre la posibilidad de reflejar el impacto específicamente nacional y regional, lo cual seguramente será de utilidad para aquellas publicaciones con mayor vocación local que internacional y que cuentan con contenidos temáticos vinculados a las particularidades

<sup>2</sup> Las colecciones certificadas son: Argentina, Brasil, Chile, Colombia, Cuba, España, Portugal y Venezuela; las colecciones aún no certificadas, denominadas colecciones en desarrollo, son: Bolivia, Costa Rica, México, Perú, Paraguay, Sudáfrica y Uruguay.

geográficas, históricas y socioeconómicas de la región. Ciertamente la instrumentación del módulo bibliométrico no ha sido una tarea sencilla y hasta el momento sólo las colecciones de Argentina, Brasil, Chile, Cuba y Venezuela cuentan con este módulo que permite obtener los siguientes indicadores: vida media de las citas bibliográficas; citas recibidas y citas concedidas por cada revista; informes de coautoría y, en particular, un índice de inmediatez y factor de impacto que cubre un periodo de dos y tres años anteriores. Actualmente estos indicadores tienen como marco de referencia la información contenida a nivel de cada colección nacional, aunque ya se ha empezado a avanzar en la dirección que generará indicadores de carácter regional, y permitirá la combinación de la información entre las distintas colecciones.

En relación a este punto debe considerarse que después de una trayectoria de más de diez años de existencia, la red de colecciones SciELO ha conjuntado una base de datos con más de cuatro millones de referencias bibliográficas (4,170,380 hasta el 30 de sept., 2009), extraídos de los 650 títulos con 14,166 fascículos y 209,273 artículos (en texto completo) de los que consta el acervo total de la red, el más grande en su tipo en Iberoamérica. Dicho acervo se ha beneficiado de otro de los ámbitos de expansión más importantes del sistema SciELO: la ampliación de su cobertura disciplinaria, puesto que SciELO se inició como un proyecto enfocado en las ciencias de la salud se convirtió posteriormente en una hemeroteca multidisciplinaria, que ahora incluye tanto a todas las áreas de las ciencias exactas y naturales como a las de las sociales y humanísticas. Sin embargo las revistas con mayor presencia dentro de la red SciELO siguen siendo las revistas biomédicas (230 títulos) y algunas colecciones SciELO (Cuba y España) han preservado su especialización en dicha área. En conjunto, la representación entre las dos grandes áreas del conocimiento (ciencias exactas y naturales / ciencias sociales y humanidades) de acuerdo con el número de publicaciones por área es la siguiente:

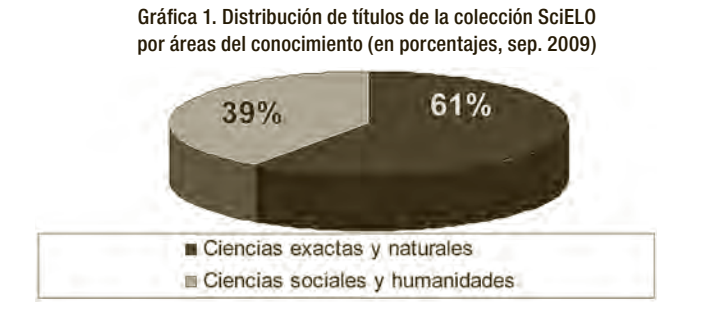

La cuantificación de la colección de acuerdo con el país de edición de las revistas muestra un claro predominio de las revistas brasileñas, el cual es aún más patente si la cuantificación se realiza contabilizando el número de fascículos de cada colección, puesto que más de la mitad de todos los fascículos son de revistas brasileñas.

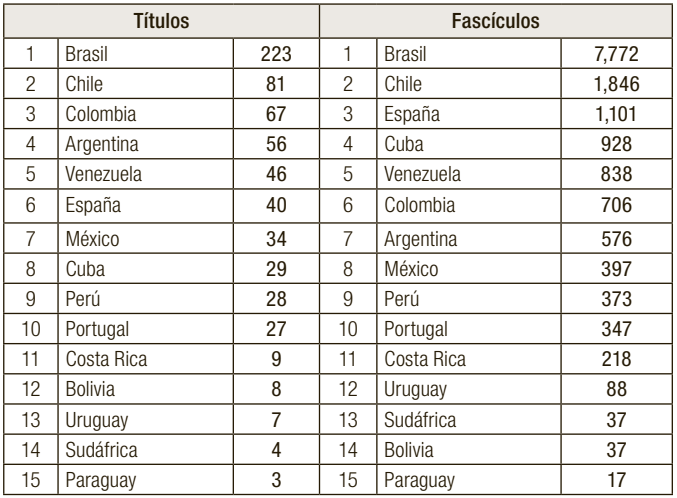

#### *Sistema de metadatos de la metodología SciELO...*

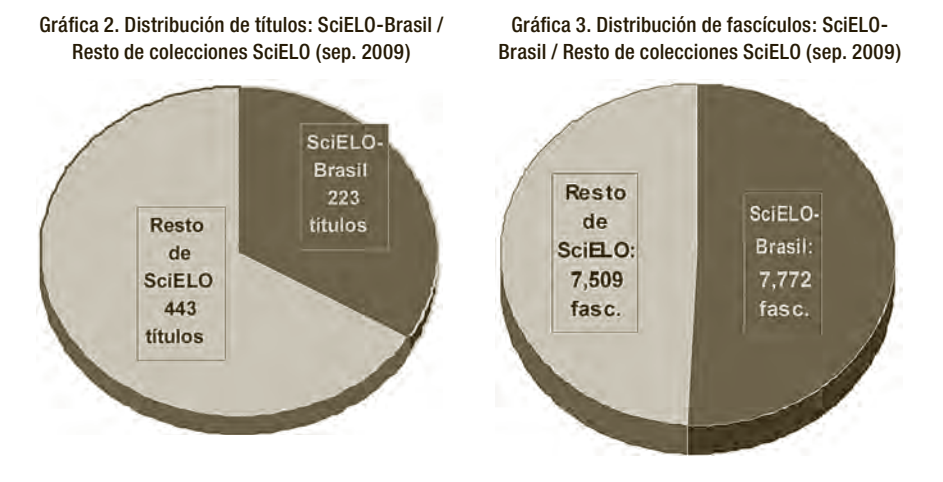

Nota: los datos de SciELO-Colombia corresponden a junio de 2009.

#### Metadatos e indicadores bibliométricos

Además de la visibilidad internacional para las publicaciones científicas de Iberoamérica, la relevancia del sistema SciELO radica en los indicadores bibliométricos que proveen su metodología y plataforma tecnológica. La red SciELO está unificada por una metodología común para la preparación, almacenar, diseminar y evaluar la literatura científica en formato electrónico. Dicha metodología consiste en el marcaje de metadatos en los textos, lo que permite sistematizar la información albergada en las diversas bases de datos del sistema, y generar los indicadores bibliométricos anteriormente mencionados. La hemeroteca virtual SciELO demuestra que, conforme con lo señalado por Méndez Rodríguez, el campo de aplicación por excelencia de la metodología de sistematización de la información mediante metadatos son los entornos finitos, abarcables y susceptibles de planificación como las bibliotecas digitales. En este sentido la trayectoria y consolidación del proyecto SciELO comprueban que, efectivamente, los metadatos

son la clave en la organización de una biblioteca digital.<sup>3</sup> La estructura de metadatos de SciELO se genera *a posteriori*, esto es, después de que el documento o DLO ha sido creado o digitalizado. Esta situación está empezando a cambiar porque la metodología SciELO ha incorporado a su flujo de producción la plataforma de gestión editorial *Open Journal System* (OJS), que permite que, desde el momento mismo en que genera el documento o artículo científico se incorporen algunos metadatos propios de SciELO. Retomando la clasificación de metadatos sintetizada por Méndez Rodríguez, los metadatos de la metodología SciELO pueden ser considerados como *semánticos* (Prothman), puesto que sirven para dotar a la información almacenada de un significado o propósito específico. Como se podrá apreciar más adelante, estos metadatos también pueden clasificarse dentro de la categoría de *intrínsecos* (según la clasificación de Burnett, Bor Ng y Park) o contextuales (según Hill e investigadores de la Alexandria Digital Library). En cuanto a su complejidad estructural, el esquema de metadatos SciELO puede ser clasificado dentro de la Banda 3, dado su nivel de detalle en relación con los requisitos funcionales específicos para el uso eficaz de los materiales digitales.

## LAS DTD SCIELO

La metodología SciELO está estructurada en diferentes módulos, uno de los cuales es el módulo DTD (Document Type Definition Definición del tipo de documento). Este módulo está formado por tres DTD: *Serial, Article* y *Text*, las cuales cumplen con las normas ISO 8879- 1986 (SGML - Standard Generalized Markup Language) e ISO 12083-1994

<sup>3</sup> "Si una biblioteca es un conjunto organizado de documentos, una biblioteca digital debe ser un conjunto organizado de documentos electrónicos, o mejor dicho, un conjunto organizado de DLO [Document Like Object, o Document entendidos como objetos de información], donde los metadatos serán la clave de esa organización en aras de mejorar el acceso a la información". Eva María Méndez Rodríguez. *Metadatos y recuperación de información. Estándares, problemas y aplicabilidad en bibliotecas digitales*. Gijón, Ediciones Trea, S.L., 2002, p. 270.

(Electronic Manuscript Preparation and Markup). Las DTD tienen como base el lenguaje SGML y en conjunto describen todos los elementos clave de los textos de una publicación periódica científica. Cada DTD (Definición del tipo de documento) indica la estructura de los elementos que la conforman, el contexto en el que aparecen, su obligatoriedad y sus atributos.

La DTD *Serial* describe los elementos de un fascículo específico de una publicación periódica; es decir, incluye datos de la revista (título, issn, editor, financiador...) y del fascículo (vol., núm. secciones, fecha…). Ver *gráfica 4*.

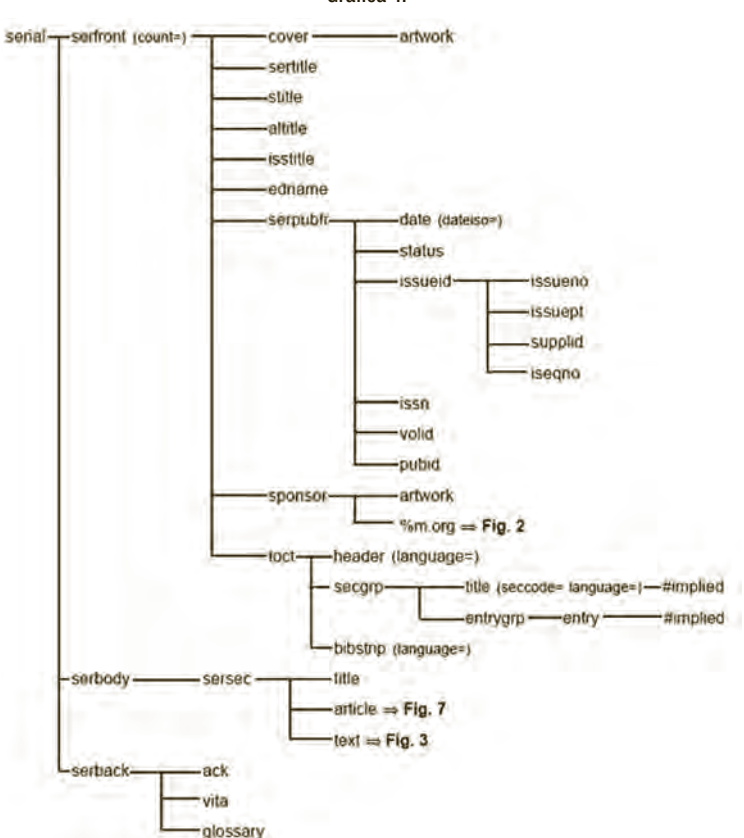

Gráfica 4.

El diagrama muestra los elementos de los primeros niveles, cuando se indica Fig. n, es que existen más elementos en niveles inferiores.

La DTD *Article* describe los elementos de un artículo científico. Para que un documento sea considerado como *Article* debe contener palabras clave, resumen y citas bibliográficas. Esta DTD divide la estructura de un artículo científico en 3 grandes bloques: *front, body* y *back (Gráfica 5)*.

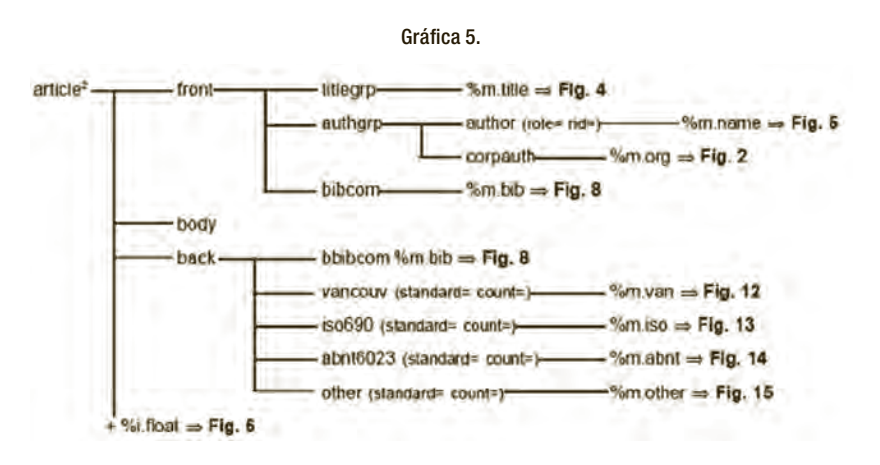

El *front* también se divide en 3 grupos: título, autores e información bibliográfica complementaria (resúmenes y palabras clave en diferentes idiomas además de fechas de entrega y aceptación). El *body* está compuesto por el texto íntegro del artículo. Finalmente, el *back* está integrado principalmente por el conjunto de las citas bibliográficas y contempla distintas normas: *Vancouver, iso690, abnt6023* y *other* (aplicada cuando no se obedece un estándar de citación específico).

 La DTD *Text* define otros tipos de documentos como editoriales, cartas al director, reseñas y obituarios *(Gráfica 6)*.

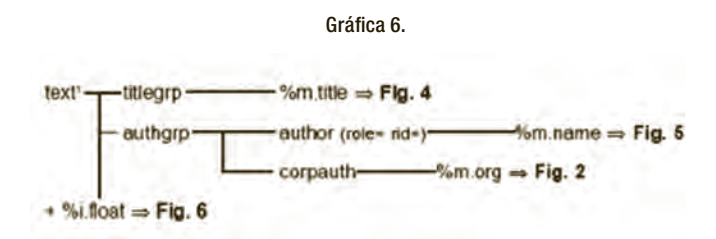

SciELO organiza toda la información que maneja en bases de datos. A través de las aplicaciones de software desarrolladas especialmente para este sistema se les proporciona servicio e información personalizada a los usuarios; consulta a la hemeroteca; estadísticas de uso del sitio, e información sobre el módulo bibliométrico. Aunque estas aplicaciones son ampliamente usadas desde hace varios años, el nivel de detalle que SciELO integra a través de las DTD deja ver que existe todavía un potencial en la base de datos que no se ha explotado (citas de patentes, de monografías y de otros materiales como tesis o trabajos en congresos) además de otros desarrollos importantes pendientes, como la obtención de índices de citas por autor.

Es importante resaltar que la organización de la información en bases de datos facilita la actualización de la información, la conversión a otro formato o la migración a estándares futuros. Así, por ejemplo, es posible obtener en cualquier momento el formato XML de cada documento o de un conjunto de ellos *(Gráfica 7)*.

```
Gráfica 7.
```

```
<?xml version="1.0" encoding="ISO-8859-1" ?>
<article xmlns:mml="http://www.w3.org/1998/Math/MathML" xmlns:xlink="http://www.w3.org/1999/xlink"
 xmlns:xsi="http://www.w3.org/2001/XMLSchema-instance">
- efront- ciournal-meta>
     <journal-id>0187-6236</journal-id>
   - <journal-title>
      <! [CDATA] Atmosfera 11>
    </journal-title>
   - cabbrev-journal-title>
      <! [CDATA] Atmosfers ]]>
    </abbrev-journal-title>
    cissn>0187-6236</rssn>
   - qublisher>
    - qublisher-name>
        <[[CDATA] Centro de Ciencias de la Atmosfera, UNAM ]]>
      </oublisher-name>
    </publisher>
  </journal-meta>
 - carticle-meta>
    carticle-id>S0187-62362009000100006</article-id>
   - <btle-group>
    - carticle-title smi:lang="en">
        <! [CDATA] The risk of early and late frost behavior in central Hexico under El Niño conditions []>
      c/article-title>
    </title-group>
   - <contrib-group>
     - < contrib contrib-type="author">
     = \alphaames
        - csurname>
            <[COATA[ PERALTA-HERMANDE2 ]]>
          </sumame>
```
### Las XML para indización en Google Scholar

Las bases de datos del sistema no son accesibles para los motores de búsqueda públicos, no obstante SciELO instrumenta procesos para poner información en formato XML a disposición de entidades externas.

Con objeto de que la información sea indizada en Google Scholar, el sistema genera con cierta regularidad un archivo XML de cada fascículo que ingresa a SciELO. Cada XML tiene el formato de metadatos de PubMed Central con algunos cambios especificados por Google Scholar. Esos XML se publican en una dirección electrónica específica para que los robots de Google Scholar realicen la recolección de metadatos. Al final de este documento se expone el caso de exportación de información de las colecciones SciELO hacia las bases de datos bibliográficas Clase y Periódica.

## Uso de autómatas para la marcación de los metadatos de las citas bibliográficas

Si bien SciELO es un sistema con más de cuatro años de producción en México (colección SciELO-México http://www.scielo.org.mx), su implantación no ha logrado todavía consolidar los acuerdos y mecanismos de comunicación técnica con los editores que permitirían agilizar los procesos de edición de la versión electrónica y de identificación rápida y precisa de los metadatos correspondientes.

En virtud de que el sistema le proporciona al usuario el texto completo de cada documento en formato PDF y HTML, es necesario obtener cada documento en ambos formatos. El formato PDF forma parte de los productos finales de la edición, pero la versión HTML tiene que obtenerse a partir de los archivos de edición de la versión impresa en herramientas como InDesign o Word, o a partir del archivo PDF. La versión del texto en HTML es requerida principalmente para hacer la marcación de metadatos y se requiere una adaptación especial para ello. Dicha adaptación tiene por objeto cumplir con tres aspectos: ajustar el documento del medio impreso al medio electrónico, uniformar la estructura de los documentos y presentar los elementos que lo conforman en el orden conveniente para hacer la marcación con metadatos. El orden de los elementos está en función de la DTD definida. Por ejemplo, para cada artículo se requiere ordenar su contenido y agrupar sus elementos en los bloques de *front*, *body* y *back (Gráfica 8)*.

Gráfica 8.

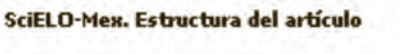

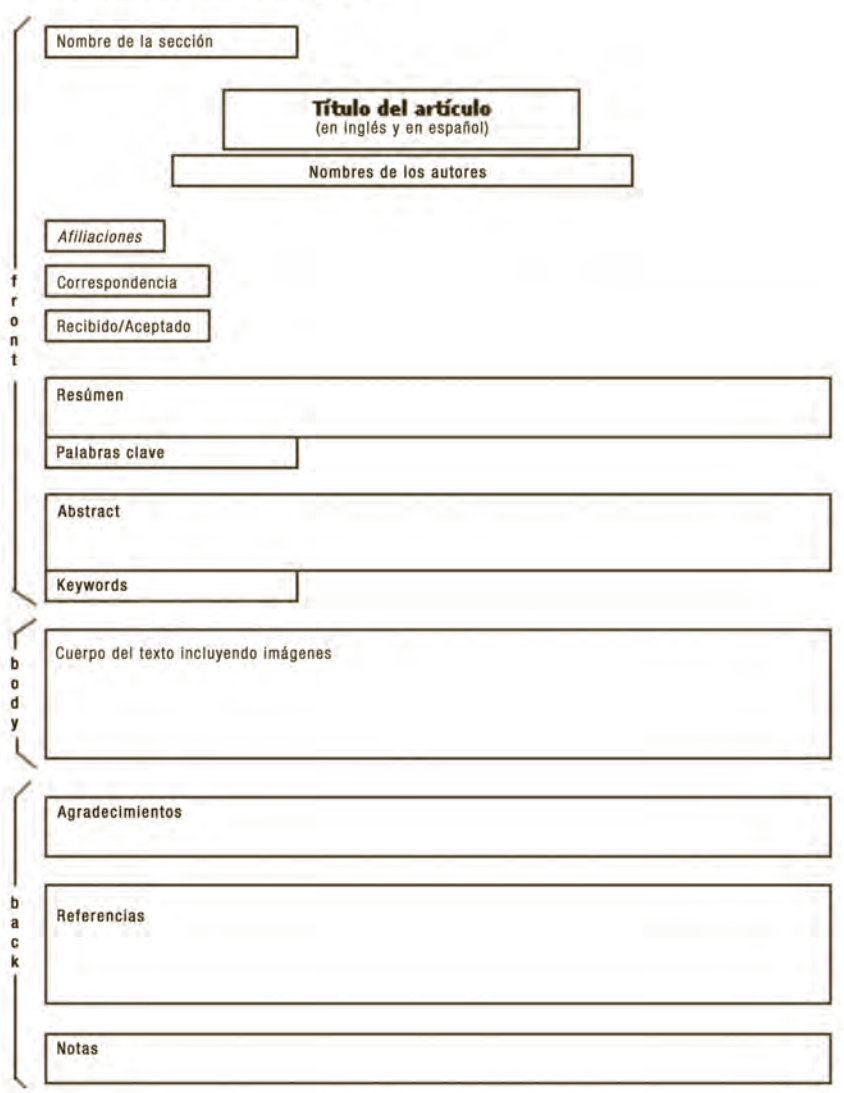

### ASIGNACIÓN DE METADATOS EN SCIELO

Los metadatos que ingresan la base de datos de SciELO se asignan en dos momentos diferentes:

- 1. Cuando la revista ingresa al sistema SciELO se incorporan los siguientes metadatos a través de una interfaz de captura:
	- *Metadatos de la revista*: Información de la revista (ISSN, título, subtítulo, título corto, etc.). Información del tema (misión, área temática, descriptores). Información formal (fecha de inicio, periodicidad, idioma, norma de citación, etc.). Información del editor e información para la administración interna (datos de los responsables de la actualización de la información).
	- *Metadatos de un número en particular*: volumen, número, fecha, secciones, etcétera.
- 2. Cuando se analiza cada uno de los artículos que conforman un número específico de la revista se está en la etapa de identificación y marcado de los metadatos del artículo: volumen, número, sección, páginas, título (incluye subtítulo y traducciones), autores/editores, datos de sus afiliaciones institucionales, fechas de aceptación y recepción, resúmenes, palabras clave y citas bibliográficas.

Ambas etapas precisan de personal especializado para asignar los metadatos, siendo la etapa de marcado de los metadatos de un artículo la más demandante y la que requiere de una amplia experiencia que permita la correcta identificación de las citas bibliográficas y de los elementos que la conforman. La siguiente tabla muestra el volumen de información que ha ingresado en SciELO-México. Cabe decir que aunque la cantidad de revistas por área no avanza uniformemente, se ha podido contabilizar la cantidad máxima y mínima de citas bibliográficas por artículo. Sobresalen las áreas biológicas y de la salud, en las que definitivamente la inversión de trabajo y tiempo es mayor.

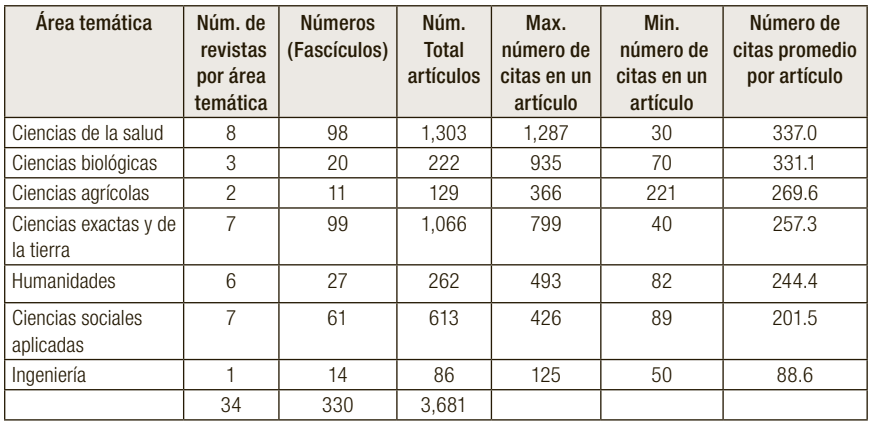

Para agilizar la tarea de marcación, la plataforma SciELO incluye la posibilidad de instrumentar autómatas, que son programas sencillos que revisan el texto de cada cita e identifican el inicio y el fin de cada elemento con base en los caracteres de puntuación ("." "," ","","), a otros caracteres (&, (, ), ],…) o a un grupo de caracteres (In:, et al., and, vol., num., ed., pp., …). De esta manera es posible instrumentar una secuencia de instrucciones que, una vez reconocidos los límites del elemento, les asignen las etiquetas de inicio y fin correspondientes al elemento bibliográfico.

El diseño de los autómatas se representa con un diagrama de estados y condiciones.

- y*Estados*: identifican a cada elemento de la cita: autor, título del artículo, año de la publicación, título de la revista, etcétera.
- y*Condiciones*: son los caracteres que delimitan a cada elemento bibliográfico.

Por ejemplo, la siguiente cita corresponde a un artículo (contribución) publicado en una revista (serie).

8. Fraenkel–Rubin M, Ergas D, Sthoeger Z. Limited polyarteritis nodosa of the male and female reproductive systems: diagnostic and therapeutic approach. Ann Rheum Dis 2002; 61:362–364.

Conviene diseñar el autómata para que vaya de lo general a lo particular, así los primeros elementos son: el *número* de la cita, la *contribución* y la *serie*, cada uno de los cuales está delimitado por el carácter ".".

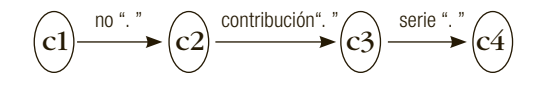

*Contribución* y *serie* tienen otros elementos, que serán representados en otros diagramas.

y*Contribución*. Los elementos que tiene la *contribución* son *autores* y *título*. Puede tener sólo un autor, en cuyo caso aparecerá delimitado por "."; si tiene varios *autores*, serán delimitados por "," excepto el último, que tendrá que terminar con ".". El estado inicial identificará *autores* y sólo pasará al estado 2 cuando aparezca el último *autor*. Enseguida deberá identificar el *título*, el cual está limitado por el carácter "." y pasar al estado 4, pero si el siguiente carácter identificado es ":" significa que hay un *subtítulo*, así que se identifica el *título* y se pasa al estado 3 donde si el último carácter es "." identificará al *subtítulo* y terminará.

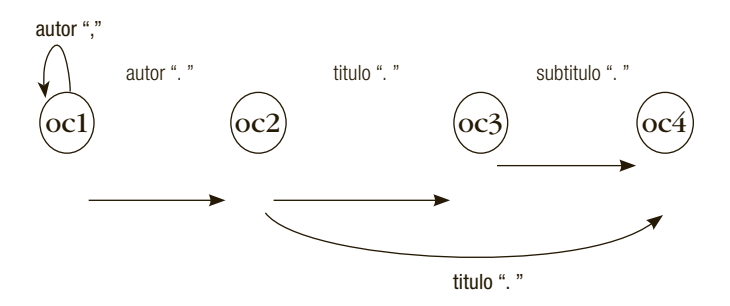

y *Serie*. El primer elemento es el título de la revista delimitado por un espacio, seguido del *año* delimitado por ";", el *volumen* delimitado por ":" y, por último, las *páginas* que terminan la cita.

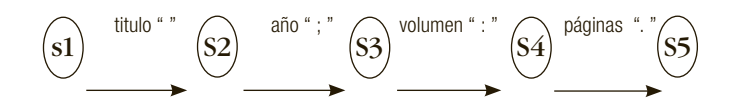

Finalmente, cuando el autómata se programa y se aplica al texto de la cita, se obtiene la siguiente marcación:

[no]8[/no]. [ocitat][ocontrib][oauthor role=nd] [surname]Fraenkel-Rubin[/surname] [fname]M[/fname][/oauthor], [oauthor role=nd] [surname]Ergas[/surname] [fname]D[/fname][/oauthor], [oauthor role=nd][surname]Sthoeger[/surname] [fname]Z[/fname][/oauthor]. [title language=en]Limited polyarteritis nodosa of the male and female reproductive systems[/title]: [subtitle]diagnostic and therapeutic approach[/subtitle][/ocontrib]. [oiserial][stitle]Ann Rheum Dis[/stitle] [date dateiso="20020000"]2002[/date]; [volid]61[/volid]:[pages]362-364[/pages][/oiserial][/ocitat].

Cuando las citas bibliográficas responden a una norma o registran los elementos de la cita con uniformidad es posible hacer uso de esta herramienta. El empleo de autómatas reduce de forma significativa el tiempo de marcación de un artículo, con lo que se agiliza el proceso de producción electrónica de una revista. Desafortunadamente no siempre las revistas especifican de forma clara las normas que siguen para hacer el asentamiento de citas bibliográficas y tampoco hay uniformidad en la presentación de la información. Pese a que la mayoría de las revistas incluidas en la colección SciELO-México no cumplen con uniformidad en sus citas bibliográficas, se evalúa la posibilidad de implementar, aunque sólo sea parcialmente, la marcación automática. De esta manera a la fecha se han desarrollado 10 autómatas que corresponden principalmente a revistas de las áreas de ciencias de la salud, ciencias biológicas y de la tierra.

### El problema de la normalización

La metodología de SciELO para asignar metadatos indica que el analista básicamente marca la información que aparece en el texto, de acuerdo con la DTD (definición del tipo de documento) establecida. Lo anterior produce problemas de normalización y falta de información en algunos aspectos del documento, un ejemplo de lo cual es

el caso ya comentado de las citas bibliográficas. Otro problema frecuente es la información incompleta en la afiliación institucional de los autores; es decir, cuando no se incluye la ciudad y país de un departamento o la institución, o bien, cuando el nombre de está institución no es correctamente asentado. Con objeto de agilizar el proceso de edición y la asignación electrónica de metadatos para alimentar las bases de datos del sistema que permiten generar indicadores bibliométricos, resulta fundamental establecer prácticas de edición a las cuales se apeguen todos los participantes del flujo de la comunicación científica: autores, editores y los especialistas de la información.

### OAI-PMH: transferencia de información e interoperabilidad entre productos de información LATINOAMERICANA (SCIELO - CLASE Y PERIÓDICA)

Gracias a las posibilidades de intercambio de información que ofrece la Iniciativa de Archivos Abiertos a través del protocolo de recolección o "cosecha" de metadatos *(Open Archives Initiative- Protocolo for Metadata Harvesting)*, *Clase* (http://dgb.unam.mx/clase.html) y *Periódica* (http://dgb.unam.mx/periodica.html) han incorporado como parte de su metodología de indización, la importación de registros bibliográficos de las colecciones más desarrolladas del sistema SciELO: SciELO-Brasil y SciELO-Chile. Este procedimiento involucra la asignación de etiquetas MARC a los registros importados con etiquetas XML, la castellanización de términos (palabras clave o descriptores temáticos) en portugués, así como la normalización de estos términos y de las instituciones de afiliación de los autores, con lo cual se hace posible recuperar la información de manera más sistemática y consistente. Al mismo tiempo, los registros bibliográficos de *Clase* y *Periódica* incluyen enlaces al texto completo de los artículos alojados en las colecciones SciELO. Para *Clase* y *Periódica*, la explotación de esta opción ha permitido mejorar la representatividad en títulos de acuerdo con el país de edición, aspecto muy importante para estas bases de datos sí se considera que la representatividad regional ha sido y es una de las cualidades más valiosas de dichos índices (en *Clase* y

*Periódica* se indizan más de 3,000 títulos editados en América Latina y el Caribe). Finalmente, uno de los valores agregados más destacados que posibilitan la normalización realizada por *Clase* y *Periódica* en los registros bibliográficos importados de las colecciones SciELO, es la generación de indicadores bibliométricos referidos a la producción científica de la región, consistentes en la cuantificación de la producción de artículos por autor, por institución de afiliación del autor y por el país de estas instituciones, así como por revista y por país de la revista; así como en una fase posterior, por áreas temáticas (o disciplinas del conocimiento), y sobre colaboración interinstitucional identificada a través de los trabajos en coautoría. Dichos indicadores pueden ser consultados a través del portal *Biblat* (http://biblat.unam. mx), herramienta bibliométrica recientemente liberada (septiembre, 2009), cuya fuente de información proviene de las registros bibliográficos de *Clase* y *Periódica*.

## **BIBLIOGRAFÍA**

- BIREME/OPS/OMS. Documentación SciELO Metodología, Versión 1.0, Bireme 2006.
- BIREME/OPS/OMS. Tutorial de creación de autómatas para marcación SciELO de referencias bibliográficas. Convenio ISCIII-BIREME, 2005-2006.
- FAPESP. Documentación del Módulo DTD, Versión 3.0, Scientific Electronic Library Online, São Paulo, Octubre de 2000.
- Garfield, E. The Thomson Reuters Impact Factor. [citado 2009-09-25], Disponible en: http://thomsonreuters.com/ products\_services/science/free/essays/impact\_factor/
- Gibbs, W. W. "Lost science in the Third World" en *Scientific American*, August, 1995.
- Marcondes, Carlos Henrique *et al*. "The SciELO Brazilian Scientific Journal Gateway and Open Archives", *D-Lib Magazine*, vol. 3, núm. 3, marzo 2003 [http:// webdoc.sub.gwdg.de/edoc/aw/d-lib/dlib/march03/ marcondes/03marcondes.html Consultado 7 de mayo, 2008].
- Méndez Rodríguez, Eva María. *Metadatos y recuperación de información. Estándares, problemas y aplicabilidad en bibliotecas digitales*. Gijón, Ediciones Trea, S.L., 2002.
- Packer, Abel Laerte *et al*. SciELO: una metodología para la publicación electrónica. *Rev. Esp. Salud Publica* [online]. 2001, vol.75, n.4 [citado 2009-09-25], pp. 291-312. Disponible en: <http://scielo.isciii.es/scielo.php?script=sci\_ arttext&pid=S1135-57272001000400004&lng=es&nrm= iso>. ISSN 1135-5727
- Packer, A. L. ; Prat, Anna María ; Luccisano, A. ; Montanari, F. ; Santos, S. M. ; Meneghini, R. "El modelo SciELO de publicación científica de calidad en acceso abierto", En: Dominique Babini y Jorge Fraga (comp). (Org.). *Edición electrónica, bibliotecas virtuales y portales para las ciencias sociales en América Latina y El Caribe*. Buenos Aires: CLACSO, 2006. Disponible en <http://bibliotecavirtual.clacso.org.ar/ar/libros/secret/babini/Parcker%20 Part%20Lucisano.pdf>